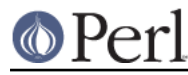

# **NAME**

CPANPLUS::Dist::Build - CPANPLUS plugin to install packages that use Build.PL

# **SYNOPSIS**

```
 my $build = CPANPLUS::Dist->new(
                                   format => 'CPANPLUS::Dist::Build',
                                   module => $modobj,
\left( \begin{array}{c} 1 \\ 2 \end{array} \right) ;
     $build->prepare; # runs Build.PL
     $build->create; # runs build && build test
     $build->install; # runs build install
```
# **DESCRIPTION**

CPANPLUS::Dist::Build is a distribution class for Module::Build related modules. Using this package, you can create, install and uninstall perl modules. It inherits from CPANPLUS::Dist.

Normal users won't have to worry about the interface to this module, as it functions transparently as a plug-in to CPANPLUS and will just Do The Right Thing when it's loaded.

## **ACCESSORS**

parent()

Returns the CPANPLUS:: Module object that parented this object.

status()

Returns the Object:: Accessor object that keeps the status for this module.

### **STATUS ACCESSORS**

All accessors can be accessed as follows: \$build->status->ACCESSOR

```
build p1 ()
```
Location of the Build file. Set to 0 explicitly if something went wrong.

build ()

BOOL indicating if the Build command was successful.

test ()

BOOL indicating if the Build test command was successful.

```
prepared ()
```
BOOL indicating if the prepare call exited successfully This gets set after perl Build.PL

```
distdir ()
```
Full path to the directory in which the prepare call took place, set after a call to prepare.

created ()

BOOL indicating if the create call exited successfully. This gets set after Build and Build test.

installed ()

BOOL indicating if the module was installed. This gets set after Build install exits successfully.

uninstalled ()

BOOL indicating if the module was uninstalled properly.

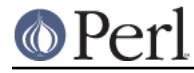

## \_create\_args ()

Storage of the arguments passed to create for this object. Used for recursive calls when satisfying prerequisites.

\_install\_args ()

Storage of the arguments passed to install for this object. Used for recursive calls when satisfying prerequisites.

# **METHODS**

## **\$bool = CPANPLUS::Dist::Build->format\_available();**

Returns a boolean indicating whether or not you can use this package to create and install modules in your environment.

#### **\$bool = \$dist->init();**

Sets up the CPANPLUS:: Dist::Build object for use. Effectively creates all the needed status accessors.

Called automatically whenever you create a new  $CPANPLUS::Dist$  object.

#### **\$bool = \$dist->prepare([perl => '/path/to/perl', buildflags => 'EXTRA=FLAGS', force => BOOL, verbose => BOOL])**

prepare prepares a distribution, running Build.PL and establishing any prerequisites this distribution has.

The variable PERL5 CPANPLUS IS EXECUTING will be set to the full path of the Build.PL that is being executed. This enables any code inside the Build. PL to know that it is being installed via CPANPLUS.

After a successful prepare you may call create to create the distribution, followed by install to actually install it.

Returns true on success and false on failure.

#### **\$dist->create([perl => '/path/to/perl', buildflags => 'EXTRA=FLAGS', prereq\_target => TARGET, force => BOOL, verbose => BOOL, skiptest => BOOL])**

create preps a distribution for installation. This means it will run Build and Build test. This will also satisfy any prerequisites the module may have.

If you set skiptest to true, it will skip the Build test stage. If you set force to true, it will go over all the stages of the Build process again, ignoring any previously cached results. It will also ignore a bad return value from Build test and still allow the operation to return true.

Returns true on success and false on failure.

You may then call  $\dagger$ dist->install on the object to actually install it.

### **\$dist->install([verbose => BOOL, perl => /path/to/perl])**

Actually installs the created dist.

Returns true on success and false on failure.

### **AUTHOR**

Originally by Jos Boumans <kane@cpan.org>. Brought to working condition by Ken Williams < kwilliams@cpan.org>.

Other hackery and currently maintained by Chris BinGOs Williams (no relation). <br/>bingos@cpan.org>

.

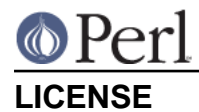

The CPAN++ interface (of which this module is a part of) is copyright (c) 2001, 2002, 2003, 2004, 2005 Jos Boumans <kane@cpan.org>. All rights reserved.

This library is free software; you may redistribute and/or modify it under the same terms as Perl itself.